## **Using Zip files**

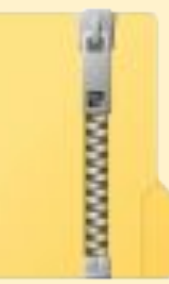

Zip files are a way of combining more than one file together into a single Zip Archive file

- makes it easier to download sets of files
- reduces the file size as well so the file is quicker to download and uses less data
- zip archives can be dealt with by modern computers easily - although people may not know how to use them

## **Using Zip files**

1. **Download** the Zip file and move it into **OneDrive**

2. **Right click** the file > **Extract All**

3. A window opens - click **Extract** at the bottom

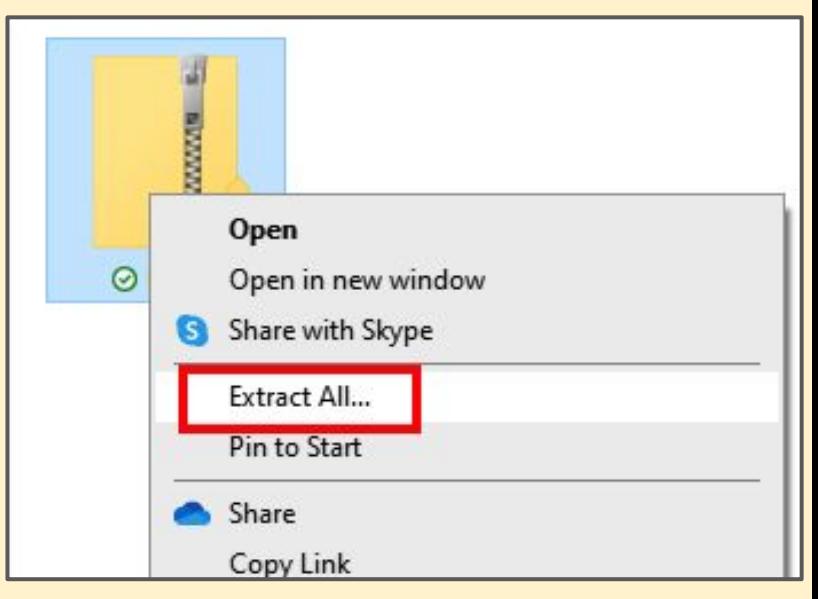

## 4. The Zip file will unzip into a new folder

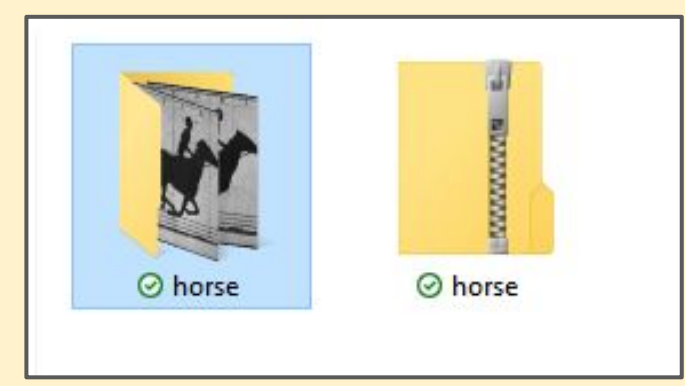